# **Powershell Guide**

Getting the books **Powershell Guide** now is not type of inspiring means. You could not by yourself going afterward book store or library or borrowing from your friends to entry them. This is an unquestionably simple means to specifically get guide by on-line. This online statement Powershell Guide can be one of the options to accompany you later having additional time.

It will not waste your time. recognize me, the e-book will utterly express you other business to read. Just invest tiny epoch to admission this on-line notice **Powershell Guide** as well as evaluation them wherever you are now.

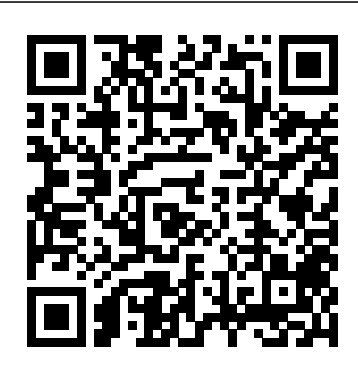

A Comprehensive Beginner's Guide - From A to Z Easy Steps Createspace Independent Publishing Platform Summary Discover how scripting is different from command-line PowerShell, as you explore concrete hands-on examples in this handy guide. The book includes and expands on many of the techniques presented in Learn PowerShell Toolmaking in a Month of Lunches. Purchase of the print book includes a free eBook in PDF, Kindle, and ePub formats from Manning Publications. About the Technology Automate it! With Microsoft's PowerShell language, you can write scripts to control nearly every aspect of Windows. Just master a few straightforward scripting skills, and you'll be able to eliminate repetitive manual tasks, create custom reusable tools, and build effective pipelines and workflows. Once you start scripting in PowerShell, you'll be amazed at how many opportunities you'll find to save time and effort. About the Book Learn PowerShell Scripting in a Month of Lunches teaches you how to expand your command-line PowerShell skills into effective scripts and tools.

In 27 bite-size lessons, you'll discover instantly useful techniques for writing efficient code, finding and squashing bugs, organizing your scripts into libraries, and much more. Advanced scripters will even learn to access the .NET Framework, store data long term, and create nice user interfaces. What's Inside Designing functions and scripts Effective pipeline usage Dealing with errors and bugs Professional-grade scripting practices About the Reader Written for devs and IT pros comfortable with PowerShell and Windows. About the Authors Don Jones is a PowerShell MVP, speaker, and trainer who has written dozens of books on information technology topics. Jeffery Hicks is a PowerShell MVP and an independent consultant, trainer, and author. Don and Jeff coauthored Manning's Learn Windows PowerShell in a Month of Lunches, Learn PowerShell Toolmaking in a Month of Lunches, and PowerShell in Depth. Table of Contents PART 1 - INTRODUCTION TO SCRIPTING Before you begin Setting up your scripting environment WWPD: what would PowerShell do? Review: parameter binding and the PowerShell pipeline Scripting language crash course The many forms of scripting (and which to use) Scripts and security PART 2 - BUILDING A POWERSHELL SCRIPT Always design first Avoiding bugs: start with a command Building a basic function and script module Going advanced with your function Objects: the best kind of output Using all the pipelines Simple help: making a comment

Dealing with errors Filling out a manifest PART tactic is carefully explained 3- GROWN-UPSCRIPTING Changing your and demonstrated, providing a brain when it comes to scripting Professionalgrade scripting An introduction to source control with git Pestering your script Signing your script Publishing your script PART 4 - ADVANCED TECHNIQUES Squashing bugs and Richard Siddaway, each Making script output prettier Wrapping up the .NET Framework Storing data-not in Excel! Never the end

### **Powershell** Apress

Summary PowerShell in Depth, Second Edition is the go-to reference for administrators working with Windows PowerShell. Every major technique, technology, and tactic is carefully explained and demonstrated, providing a hands-on guide to almost everything an admin would do in the shell. Written by three experienced authors and PowerShell MVPs, this is the PowerShell book you'll keep next to your monitor—not on your bookshelf! Purchase of the print book includes a free eBook in PDF, Kindle, and ePub formats from Manning Publications. About the Book A Windows admin using PowerShell every day may not have the time to search the net every time he or she hits a snag. Wouldn't it be great to have a team of seasoned PowerShell experts ready to answer even the toughest questions? That's what you get with this book. PowerShell in Depth, Second Edition is the go-to reference for administrators working with Windows PowerShell. Every major technique, technology, and

hands-on guide to almost everything an admin would do in the shell. Written by PowerShell MVPs Don Jones, Jeffrey Hicks, valuable technique was developed and thoroughly tested, so you'll be able to consistently write production-quality, maintainable scripts while saving hours of time and effort. This book assumes you know the basics of PowerShell. What's Inside Automating tasks Packaging and deploying scripts Introduction to Desired State Configuration PowerShell security Covers PowerShell version 3 and later About the Authors Don Jones, Jeffery Hicks, and Richard Siddaway are Microsoft MVPs, trainers, and administrators. Collectively, they've authored nearly three dozen books on PowerShell and Windows administration. Table of Contents PART 1 POWERSHELL FUNDAMENTALS Introduction PowerShell hosts Using the PowerShell help system The basics of PowerShell syntax Working with PSSnapins and modules Operators Working with objects The PowerShell pipeline Formatting PART 2 POWERSHELL MANAGEMENT PowerShell Remoting Background jobs and scheduling Working with credentials Regular expressions Working with HTML and XML data PSDrives and PSProviders Variables, arrays, hash tables, and script blocks

PowerShell security Advanced

PowerShell syntax PART 3 POWERSHELL SCRIPTING AND AUTOMATION PowerShell's scripting language Basic scripts Linux system\* Utilize variables, and functions Creating objects for output Scope PowerShell workflows Advanced syntax for scripts and functions Script modules and manifest modules Custom formatting views Custom type extensions Data language and internationalization Writing scripts\* Deploy applications and code help Error handling techniques Debugging tools and techniques Functions that work like cmdlets template for deploying a web service Tips and tricks for creating reports PART 4 ADVANCED POWERSHELL Working with the Component Object Model (COM) Working with .NET Framework objects Accessing databases Proxy functions Building a GUI WMI and CIM Working with the web systemsIn DetailThis comprehensive Desired State Configuration **The Complete Beginners Guide for Windows PowerShell. a Step by Step Guide for PowerShell Scripting!** "O'Reilly Media, Inc." Master the art of automating and managing your environment using

PowerShellAbout This Book\* Find quick solutions to automate your environment with ease\* Work with large amounts of data effortlessly with PowerShell data types and secure them\* Packed with real-world examples to automate and simplify the management of your Windows environmentWho This Book Is ForIf you are a system administrator who wants to become an expert in controlling and automating your Windows environment, then this book is for you. It is also for those new to the PowerShell language.What you will

learn\* Optimize code through the use of functions, switches, and looping structures\* Install PowerShell on your hashes, and arrays to store data\* Work with Objects and Operators to test and manipulate data\* Parse and manipulate different data types\* Write .NET classes with ease within the PowerShell\* Create and implement regular expressions in PowerShell with PowerShell's Package management modules\* Create a with Desired State Configuration\* Leverage session-based remote management\* Manage files, folders, and registries through the use of PowerShell\* Automate your Azure Cloud with PowerShell\* Discover the best practices to manage Microsoft guide starts from scratch and covers advanced-level topics to make you a PowerShell expert. The first module, PowerShell Fundamentals, begins with new features, installing PowerShell on Linux, working with parameters and objects, and also how you can work with .NET classes from within PowerShell.In the next module, you'll see how to efficiently manage large amounts of data and interact with other services using PowerShell. You'll be able to make the most of PowerShell's powerful automation feature, where you will have different methods to parse and manipulate data, regular expressions, WMI, and interact with the COM.After automation, you will enter the Extending PowerShell module, which covers topics such as asynchronous processing and, creating modules and GUIs. The final step is to

secure your PowerShell, so you will land in the last module, Securing and Debugging PowerShell, which covers PowerShell execution policies, error handling techniques, and testing. At the end of the book, you will get your hands-on experience with some powerful best practices.By the end of the book, you will be an expert in using TUTORIAL 5: Commenting and Breaking the PowerShell language. A Comprehensive Beginners Guide To Windows Powershell And Scripting To Automate Tasks And Environment Independently Published "PowerShell Tutorial Volume 1" teaches you Windows PowerShell - takes your PowerShell skills from zero to Pro level. Fully hands-on with step-by-step labs! Why You Should Read PowerShell Tutorial Volume 1 This volume has 7 tutorials. At the end of each tutorial, you would have learnt an essential PowerShell concept. Each Tutorial also contains a step by step lab so you can practice as you learn. Each PowerShell tutorial is independent but builds on the knowledge of the previous tutorial. What is in PowerShell Tutorial Volume 1? POWERSHELL TUTORIAL 1: Introduction to PowerShell and Cmdlets: Tutorial 1 Introduces PowerShell and PowerShell cmdlets. It then teaches you how to find cmdlets using the Get-Command cmdlet.Tutorial 1 also discusses cmdlet parameters and Aliases. POWERSHELL TUTORIAL 2: Getting help with the Get-Help cmdlet: Tutorial 2 focuses on the Get-Help Command. It teaches you how to use the Get-Help command to get information about cmdlets. Tutorial 2 also covers how to understand cmdlet syntaxes from the results of the Get-Help command. POWERSHELL TUTORIAL 3: Variables and Pipelines: Tutorial 3 introduces you to PowerShell variables, one of the most important concepts in PowerShell scripting. It covers different types of variables and Windows Powershell, Windows PowerShell 4.0, how you can use them in scripting. Tutorial 3 also windows PowerShell for developers, windows covers PowerShell Pipelines and how to use them. POWERSHELL TUTORIAL 4:

Introduction to Scripts and Functions: Tutorial 4 Introduces you to Scripts, Functions and Modules. It teaches you how to write Scripts, Functions and Modules. It also teaches you the difference between them. Tutorial 4 also covers PowerShell File Extensions; the default location for PowerShell modules and how you install PowerShell modules. POWERSHELL scripts: Tutorial 5 teaches you How to add Comments to your Script; it shows you how to break (stop executing) scripts using the 'Break' statement. Tutorial 5 also teaches you how and why you should use the 'Escape' (Backtick) Character in PowerShell scripting. It also shows you how to use this very important character in PowerShell scripting. POWERSHELL TUTORIAL 6: PowerShell Operators: Tutorial 6 teaches you PowerShell Operators. Understanding PowerShell Operators is very important to your scripting career. Tutorial 6 teaches you about Comparison, Arithmetic, Logical, Split, Join, Redirection and Assignment Operators. Tutorial 6 also teaches you detailed application of the listed operators with examples. POWERSHELL TUTORIAL 7: Introduction to Object Properties: Tutorial 7 (the last in Volume 1) introduces you to Object Properties, another very important concept! This tutorial teaches you how to access PowerShell object properties using variables. Tutorial 7 also teaches you about Objects 'MemberTypes' and their applications in scripting. Finally, Tutorial 7 explores the Get-Member Cmdlet in detail and shows you how to manipulate object properties using this powerful cmdlet. Connect with PowerShell Tutorial Book Series Twitter.com/PowerShellDIY facebook.com/PowerShellTutorialBook Get your copy of "PowerShell Tutorial Volume 1" at this discounted price Tags: Powershell Scripting, Powershell In Depth, Powershell Cookbook, PowerShell in action, Powershell 5, Powershell 5.0, PowerShell For Beginners, PowerShell step by

#### step

Microsoft Windows Server 2008 Resource Kit: Windows PowerShell scripting guide Createspace Independent Publishing Platform Use the latest tools to manage and automate tasks on Microsoft's SharePoint platform. You will achieve time and cost savings, increase reliability of deployments, and learn how to safely and efficiently migrate from a previous version, all while gaining valuable skills in PowerShell scripting. Authors Nik Charlebois-Laprade and John Edward Naguib begin by explaining the fundamental concepts behind the PowerShell language. Then, with copious real-world examples and scripts, they introduce PowerShell operations in the context of deploying, migrating, managing, and monitoring SharePoint 2016. What You'll Learn What's New in this Edition? Learn about the new SharePoint 2016 capabilities and min role Extend the default set of available PowerShell cmdlets for SharePoint 2016 by creating your own reusable Cmdlet functions with PowerShell 5.0 Upgrade your on-management of your Windows environment premises SharePoint 2013 environment to SharePoint 2016 using PowerShell Who This Book Is For Administrators, developers, and DevOps engineers working with SharePoint 2016. No experience with PowerShell is required.

Windows PowerShell Cookbook Createspace Independent Publishing Platform Prepare for the future of Microsoft automation with this no-nonsense guide Windows PowerShell 2 is the scripting language that enables automation within the Windows operating system. Packed with powerful new features, this latest version is complex, and Windows PowerShell 2 For Dummies is the up to speed. Written by a Microsoft MVP with direct access to the program managers and developers, this book covers every new feature of Windows PowerShell 2 in a friendly, easy-to-follow format. Windows PowerShell 2 is the updated scripting language that enables system administrators to automate Windows operating systems System administrators with limited scripting experience will find this book

perfect guide to help system administrators get code with PowerShell's Package management helps them learn the fundamentals of Windows PowerShell 2 quickly and easily Translates the jargon and complex syntax of Windows PowerShell 2 Covers script debugging improvements, the ability to invoke commands remotely, and the new user interface Uses realworld applications to clarify the theory, fundamentals, and techniques of the scripting language Written by a Microsoft MVP with direct access to the developers of Windows PowerShell 2 Windows PowerShell 2 For Dummies makes this tool easily accessible to administrators of every experience level. Powershell 6 Windows PowerShell CookbookThe Complete Guide to Scripting Microsoft's New Command Shell Master the art of automating and managing your environment using PowerShell About This Book Find quick solutions to automate your environment with ease Work with large amounts of data effortlessly with PowerShell data types and secure them Packed with realworld examples to automate and simplify the Who This Book Is For If you are a system administrator who wants to become an expert in controlling and automating your Windows environment, then this book is for you. It is also for those new to the PowerShell language. What You Will Learn Optimize code through the use of functions, switches, and looping structures Install PowerShell on your Linux system Utilize variables, hashes, and arrays to store data Work with Objects and Operators to test and manipulate data Parse and manipulate different data types Write .NET classes with ease within the PowerShell Create and implement regular expressions in PowerShell scripts Deploy applications and modules Leverage session-based remote management Manage files, folders, and registries through the use of PowerShell In Detail PowerShell scripts offer a handy way to automate various chores. Working with these scripts effectively can be a difficult task. This comprehensive guide starts from scratch and covers advanced-level topics to make you a PowerShell expert. The first module,

PowerShell Fundamentals, begins with new features, installing PowerShell on Linux, working with parameters and objects, and also how you can work with .NET classes from within PowerShell. In the next module, you'll see how to efficiently manage large amounts of data and interact with other services using PowerShell. You'll be able to make the most of PowerShell's powerful automation feature, where you will have different methods to parse and manipulate data, regular expressions, and WMI. After automation, you will enter the Extending PowerShell module, which covers topics such as asynchronous processing and, creating modules. The final step is to secure your PowerShell, so you will land in the last module, Securing and Debugging PowerShell, which covers PowerShell execution policies. error handling techniques, and testing. By the end of the book, you will be an expert in using the PowerShell language. Style and approach This practical guide covers all the advanced PowerShell functionalities that an administrator needs to learn to automate their environments. **7 Practical Tutorials That Will Get You Scripting In No Time** John Wiley & Sons Interested In Learning Basic Administrative Functions With Powershell? Ready To Learn How To Write Clean, Efficient Powershell Scripts? Yes! This book will let you be able to understand the thinking way of the Windows PowerShell and work with it as a servant person that will Execute your commands! PowerShell is an incredibly useful tool but learning it will not be a 5-minute job. It will take a certain amount of hard work and no small amount of concentration and dedication. This guide gives you instructions so you can start applying yourself and learning how to use PowerShell right from the start. All terms are broken down throughout the book so you won't be overwhelmed with any technical jargon. Mastering The PowerShell Command Line Quickly And Easily This book is designed for beginners to learn PowerShell. There are some ideas

to write and run scripts from the command line of the PowerShell. You can improve your PowerShell skills with the help of command line. If you want to perform PowerShell tasks, you can use this book and follow instructions given there. What you will learn inside the book: Setting Up PowerShell Learning the PowerShell Commands PowerShell Script Creation PowerShell Providers Working with Files and Folders How to Make PowerShell Work For You PowerShell Terminology No Experience With Windows Powershell Or Other Scripting Technologies Necessary This guide captures the field-tested tips, real-world lessons, and candid advice of practitioners across the range of business and technical scenarios and across the scripting life cycle. By the end of the book, you will have an understanding of how to use PowerShell for basic automation tasks, giving you a good grounding for increasing your knowledge to go on to bigger and better things.

## PowerShell for Beginners Packt Publishing Ltd

Summary Learn Windows PowerShell in a Month of Lunches, Third Edition is an innovative tutorial designed for busy IT professionals. This updated edition covers PowerShell features that run on Windows 7, Windows Server 2008 R2 and later, PowerShell v3 and later, and includes v5 features like PowerShellGet. Purchase of the print book includes a free eBook in PDF, Kindle, and ePub formats from Manning Publications. About the Technology PowerShell is both a scripting language and an administrative shell that lets you control and automate nearly every aspect of Windows. It accepts and executes commands interactively and you can write scripts to manage most

SharePoint, as well as online services like Azure and Office 365. About the Book Learn Windows PowerShell in a Month of Lunches, Third Edition is an innovative tutorial designed for busy IT professionals. Just set aside one hour a day - lunchtime would be perfect - for a month, and you'll be automating Windows tasks faster than you ever thought possible. This updated edition covers PowerShell features that run on Windows 7, Windows Server 2008 R2 and later, PowerShell v3 and later, and includes v5 features like PowerShellGet. What's Inside Learn PowerShell from the beginning, no experience required! Covers PowerShell v3 and up, Windows 7, and Windows Server 2008 R2 and later Each lesson takes you an hour or less About the Reader Experience with Windows administration is helpful. No programming or scripting experience needed. About the Author Veteran PowerShell MVPs Don Jones and Jeffery Hicks bring years as successful trainers to this concise, easy-to-follow book. Table of Contents Before you begin Meet PowerShell Using the help system Running commands Working with providers The pipeline: connecting commands Adding commands Objects: data by another name The pipeline, deeper Formatting - and why it's done on the right Filtering and comparisons A practical interlude Remote control: oneto-one, and one-to-many Using Windows Management Instrumentation and CIM Multitasking with background jobs Working with many objects, one at a time Security alert! Variables: a place to store your stuff Input and output

Windows servers like Exchange, IIS, and Sessions: remote control with less work You call this scripting? Improving your parameterized script Advanced remoting configuration Using regular expressions to parse text files Additional random tips, tricks, and techniques Using someone else's script Never the end PowerShell cheat sheet

Powershell "O'Reilly Media, Inc." WHAT IS POWERSHELL? Windows PowerShell is an item situated robotization motor and scripting language. It is primarily aimed at system administrators. It causes IT experts, to control and mechanize the administration of the Windows operating system and other applications. While many casual users know about the Command Prompt, only a few have heard about Windows PowerShell. PowerShell is a much more powerful tool than the Command Prompt. It is also intended to replace the Command Prompt, as it delivers more power and control over the Windows operating system. Windows PowerShell is a shell initially developed by Microsoft for the purposes of task automation and configuration management. PowerShell is now an open source project, and it can be installed on Windows, macOS, and Linux platforms. This shell is based on the .NET framework, and it includes a command-line shell and a scripting language. POWERSHELL FOR BEGINNERS contains chapters on... HISTORY OF POWERSHELL LEARNING POWERSHELL FROM THE START WHAT IS POWERSHELL ISE THE DIFFERENCE BETWEEN POWERSHELL AND CMD POWERSHELL PROVIDERS AND MODULES WHAT MAKES A POWERSHELL OBJECT? ENTRANCE TO THE CONSTRUCTION SITE UNDERSTANDING OF POWERSHELL FOREACH LOOP AND FOREACH-OBJECT WINDOWS POWERSHELL

PROVIDERS. Who is this book for? Windows PowerShell is an incredibly powerful tool that is included in Windows, and that is available for many other operating systems. It brings many benefits to power-users and IT professionals. However, casual users can benefit from using it too. The knowledge and skills that you gain from this book can allow you to grasp the basics of windows Powershell scripting. Powershell For Beginners is extensively researched and documented and will prove extremely effective at preparing you to begin an exciting new career as a computer systems administrator or even to improve the day to day running of the pc's on your home network... What are you waiting for? Take Action TODAY! Grab your copy of POWERSHELL FOR BEGINNERS NOW... Simon and Schuster Would You Like To Learn Exactly What PowerShell Is And How You Can Make It Work For You? - NOW INCLUDES FREE GIFTS! (see below for details) Do you want to access and control of an amazing hidden system on your computer? Do you like to understand how your computer runs its systems? Do you want to start tweaking the settings on your computer but you''re not sure how? Do you want to make your computer more efficient? Are you tired of only having access to the most basic systems? Do you want to take a peek under the hood of your computer system and actually understand what it is that you are looking at? Do you want to learn how to get more useful results from PowerShell? If the answer to any of these questions is yes, this book will provide you with the answers you''ve been looking for! In this book we will

look at: The basics of using PowerShell, what the key concepts are, how things work and a little background into the program and its development. You''ll learn enough to get you up and running with PowerShell today, without all the unnecessary fluff and technobabble that you don''t need to know. (We do show you how to find this if you want to. How to enable scripting so that your scripts can run and how to write killer scripts that increase efficiency and save you time and effort. Learn what providers are - here''s a hint, it''s not your ISP! Learn how to organize your work within the engine more effectively - after all, is anything you save worth a thing if you cannot find it again? Learn the PowerShell lingo so you can impress your friends and sound really smart. How to make sense of the results that you get and how to filter out the results that you are not interested in. You will learn how to get your computer to do all the work for you so that you only get the results that you want. PowerShell can generate a lot of data, sometimes a lot more than what you actually need. We look at how you can multitask with PowerShell and how to run longer programs in the background, freeing your system up for other tasks. You will learn how to create jobs and what commands can be very useful when it comes to controlling them.li> You will learn how to you can overcome a nearfatal flaw in PowerShell''s security and how to use it safely and securely. You''ll learn how to protect your shell from malicious hackers. We will look at the Windows Management Instrumentation and introduce you to what it actually

does. We will discuss whether or not you a scripting language that offers easy syntax. actually need to use it and what alternatives there are out there. We will get down to the nuts and bolts of how to use variables to get more of what you want from PowerShell. We also look at writing your own functions and making them into reusable tools. We look at creating your very own cmdlets and tailoring them to your needs.li> We look at why your scripts aren''t running as well as they should and how you can go about fixing them. We then go through how you can prevent errors from cropping up in the first place - this is as close to perfection as you are going to get with PowerShell. You also learn how to deal with errors that you cannot prevent, such as network errors and how to get PowerShell to do what you want despite these errors. We look at how you can start to customize your PowerShell experience to suit you and how you can get more out of it. We also run through a quick cheat sheet of the different punctuation marks and how to use them. ...and much more! Take the first step towards mastering PowerShell today. Click the buy now button above for instant access. Also included are 2 FREE GIFTS! - A sample from one of my other best-selling books, and a full length, FREE BOOK included with your purchase!

## PowerShell 7 for IT Professionals Microsoft Press

POWERSHELL Windows PowerShell is a scripting language and automation engine that is designed using object-oriented concepts with the .NET framework. It provides a Graphical User Interface (GUI) and command line components to manipulate servers and workstations using

This book aims to serve as a beginner's guide to Windows PowerShell and will take you through all of its key features and components including commands, objects, the pipeline, scripting, and more! **Powershell** Createspace Independent Publishing Platform Take advantage of everything Microsoft's new PowerShell 7 has to offer PowerShell 7 for IT Pros is your guide to using PowerShell 7, the open source, cross-platform version of Windows PowerShell. Windows IT professionals can begin setting up automation in PowerShell 7, which features many improvements over the early version of PowerShell Core and Windows PowerShell. PowerShell 7 users can enjoy the high level of compatibility with the Windows PowerShell modules they rely on today. This book shows IT professionals—especially Windows administrators and developers—how to use PowerShell7 to engage in their most important tasks, such as managing networking, using AD/DNS/DHCP, leveraging Azure, and more. To make it easy to learn everything PowerShell 7 has to offer, this book includes robust examples, each containing sample code so readers can follow along. Scripts are based on PowerShell 7 running on Windows 10 19H1 or later and Windows Server 2019. • Learn to navigate the PowerShell 7 administrative environment • Use PowerShell 7 to automate networking, Active Directory, Windows storage, shared data, and more • Run Windows Update, IIS, Hyper-V, and WMI and CIM cmdlets within PowerShell 7 • Understand how to handle reporting in the new PowerShell 7 environment PowerShell 7 for IT Pros provides exclusive coverage of using PowerShell with both cloud-based systems and virtualized environments (Hyper V and Azure). Written by PowerShell veteran Thomas Lee, this is the only book you'll need to get started with PowerShell 7. The Ultimate Beginners Guide to Learn PowerShell Step-by-Step Simon and **Schuster** 

Easy to follow guide to learn the basics of Powershell - no previous experience required! This book, "PowerShell: The Quickstart Beginners Guide" will teach you everything that you need to know in order to get started programming with Microsoft Windows PowerShell. If you take the time to learn and practice what you learn within this book, you will find yourself programming with PowerShell in no time! This guide gives you instructions so you can start applying yourself and learning how to use PowerShell right from the start. All terms New Command Shell"O'Reilly Media, are broken down throughout the book so Inc." you won't be overwhelmed with any technical jargon. This book contains detailed knowledge and applicable steps on: \* Getting PowerShell Up and Running \* Scripts \* Useful Tools to Help You Along The Way \* How To Set PS Up For Automation \* How To Remote Work with Windows PowerShell \* Objects in PowerShell \* Formatting \* How To Customise Your PowerShell Profile Settings \* What Are Variables \* How To Get Rid of Unwanted Apps \* How To Install PowerShell on Alternate OS \* How To Change Your IP Address \* How To Automatically Write Scripts \* How To Rename a Bunch of Files at the Same Time \* How To Kill a Process with PowerShell \* How To Run Bash Within PowerShell \* PowerShell and PowerGUI \* Tools for IT Professionals \* Advanced PowerShell Remoting \* PowerShell Mistakes (That Everyone Makes) \* Bash Scripts \* Changing Your IP Address on Wired Connections If you're looking for the easiest way to teach yourself PowerShell then this book will be your best friend. Buy it on Amazon Prime

now and start learning from tomorrow! Tags: PowerShell, PowerShell Scripting, PowerShell For Beginners, Learn PowerShell, Windows PowerShell For Beginners, Computer Programming, Windows PowerShell, Microsoft Windows PowerShell, System Programming

One-stop guide to automating administrative tasks Packt Publishing Ltd

Windows PowerShell CookbookThe Complete Guide to Scripting Microsoft's

The Complete Guide to Scripting Microsoft's Command Shell Kam Salisbury Do you want a system that can rapidly automate tasks and processes?Have you heard about PowerShell and its abilities?Do you want to learn more about it?Microsoft's task automation and configuration management framework, PowerShell, has undergone its latest transformation with PowerShell 7.0, bringing it right up to date perfect for you when it comes to automating tasks that manage operating systems. It takes the idea to a whole new level that users will find exciting and innovative, while being easy to learn and retain as well.Now, with this new and informative book, PowerShell: The Ultimate Beginners Guide to Learn PowerShell Step-by-Step, you can discover the benefits that it could bring to you, such as: - Rapid automation of tasks-Greater compatibility with Windows-Simplicity of use- Centralized logging-Manage IT environments at scale- Access hard to find user information- And much more...Suitable for absolute beginner's to this concept, PowerShell: The Ultimate Beginners Guide to Learn PowerShell Stepby-Stepdetails exactly what you need to

know in a simple and straightforward language that anyone will quickly grasp.If that sounds like something you could use in your daily life, then get a copy now and start learning today!

Powershell "O'Reilly Media, Inc." Windows PowerShell is a shell that Microsoft initially developed for task automation and configuration management purposes. PowerShell is now an open source project and can be installed on platforms running Windows, MacOS, and Linux. This shell is based on the .NET framework and includes a scripting language and a command-line shell.It brings many benefits to power-users and IT professionals. However, casual users can benefit from using it too. The knowledge and skills that you gain from this book can allow you to grasp the basics of windows Powershell scripting. THIS GUIDE contains chapters on... HISTORY OF POWERSHELL LEARNING POWERSHELL FROM THE START WHAT IS POWERSHELL ISE THE DIFFERENCE BETWEEN POWERSHELL AND CMD POWERSHELL PROVIDERS AND MODULES WHAT MAKES A POWERSHELL OBJECT? OTHER POWERSHELL COMMANDS UNDERSTANDING OF POWERSHELL FOREACH LOOP AND FOREACH-OBJECT WINDOWS POWERSHELL PROVIDERS. For the benefits of this book, buy it right now A Beginner's Guide to Windows PowerShell Createspace Independent Publishing Platform

"Portable help for PowerShell scripters"--Cover.

Guide for Beginners Packt Publishing Ltd

Are you interested in learning the basics and select the buy now button. of administrative functions in Windows PowerShell? Windows PowerShell is rapidly becoming the solution that Operators turn to with its powerful combination of a command-line speed, scripting language. This guide is an introduction to the different versions of

Windows PowerShell, where you'll have an opportunity to learn how to repeat or replace the manual and time-consuming operations with different automated solutions. In this guide, you'll be introduced to the Windows PowerShell console and the Integrated Scripting Environment (ISE) as the necessary command-line interfaces you'll use to work with PowerShell commands. Furthermore, you'll learn the importance of the Windows PowerShell Help system as the quickest way to discover the commands and associated syntax you need for the particular task you want to accomplish. Every section will be going to let you create a successful habit and an excellent strategy to quickly find the right commands, the proper syntax of the commands, and then running it to get the required results. The guide is designed to teach you: Basic concepts of Windows PowerShell How to navigate the Windows PowerShell Help system effectively Find and Discover Any PowerShell Commands Interpret and understand how to read the Help of any Commands Formalization of the Right Syntax and Running the commands Working with Providers and Drives Understand the Variables Strings, Hash tables, Core Operators, and Regular Expression Basics. Would You Like To Know More?Scroll to the top of the page The Complete Guide For Newbies: Microsoft Powershell For Beginners "O'Reilly Media, Inc." Are You Looking To Navigate The Filesystem, Manage Files and Folders, Or

Retrieve A Web Page? Ready To Learn Efficient PowerShell Scripts?Yes, you can use Windows PowerShell Help system as

the quickest way to discover the commands PowerShell Discover the best practices to

accomplish.Windows PowerShell is Microsoft's standard automation tool and something that every Windows administrator will eventually have to understand. The book, "PowerShell: The PowerShell for Beginners Guide to Learn PowerShell Scripting, PowerShell 5 and Windows PowerShell", is filled with examples and fun little exercises that will show the reader the results of their work immediately and encourages the reader to continue learning. It provides the background necessary to apply PowerShell automation and introduces the PowerShell Script Language, shows the secure execution of command sequences as scripts, and demonstrates how to use PowerShell to access essential operating system interfaces.What you will learn inside the book: The Basics of PowerShell Learning the PowerShell Commands PowerShell Script Creation PowerShell Providers Working with Files and Folders Making PowerShell Work for You PowerShell Terminology This book will guide you through the very basics and up to the point where you will have enough tools to learn more advanced guidebooks or continue scripting and automating Windows using PowerShell.No Experience With Windows Powershell Or Other Scripting Technologies NecessaryThis book is designed for anyone who wants to learn Windows PowerShell. By the end of the book, you will be able to: Optimize code through the use of functions, switches, and looping structures Utilize variables, hashes, and arrays to store data Work with Objects and Operators to test and manipulate data Create and implement regular expressions in PowerShell scripts Leverage sessionbased remote management Manage files, folders, and registries through the use of

you need for the particular task you want to manage Microsoft systems This guide captures the field-tested tips, real-world lessons, and candid advice of practitioners across the range of business and technical scenarios and across the scripting life cycle.What are you waiting for? Buy "PowerShell: The PowerShell for Beginners Guide to Learn PowerShell Scripting, PowerShell 5 and Windows PowerShell" right now and prepare for the future of Microsoft automation!